## **Visualization of Interlocks with EPICS Database and EDM Embedded Windows**

*Evgeniy Tikhomolov - TRIUMF Canada's National Laboratory for Particle and Nuclear Physics*

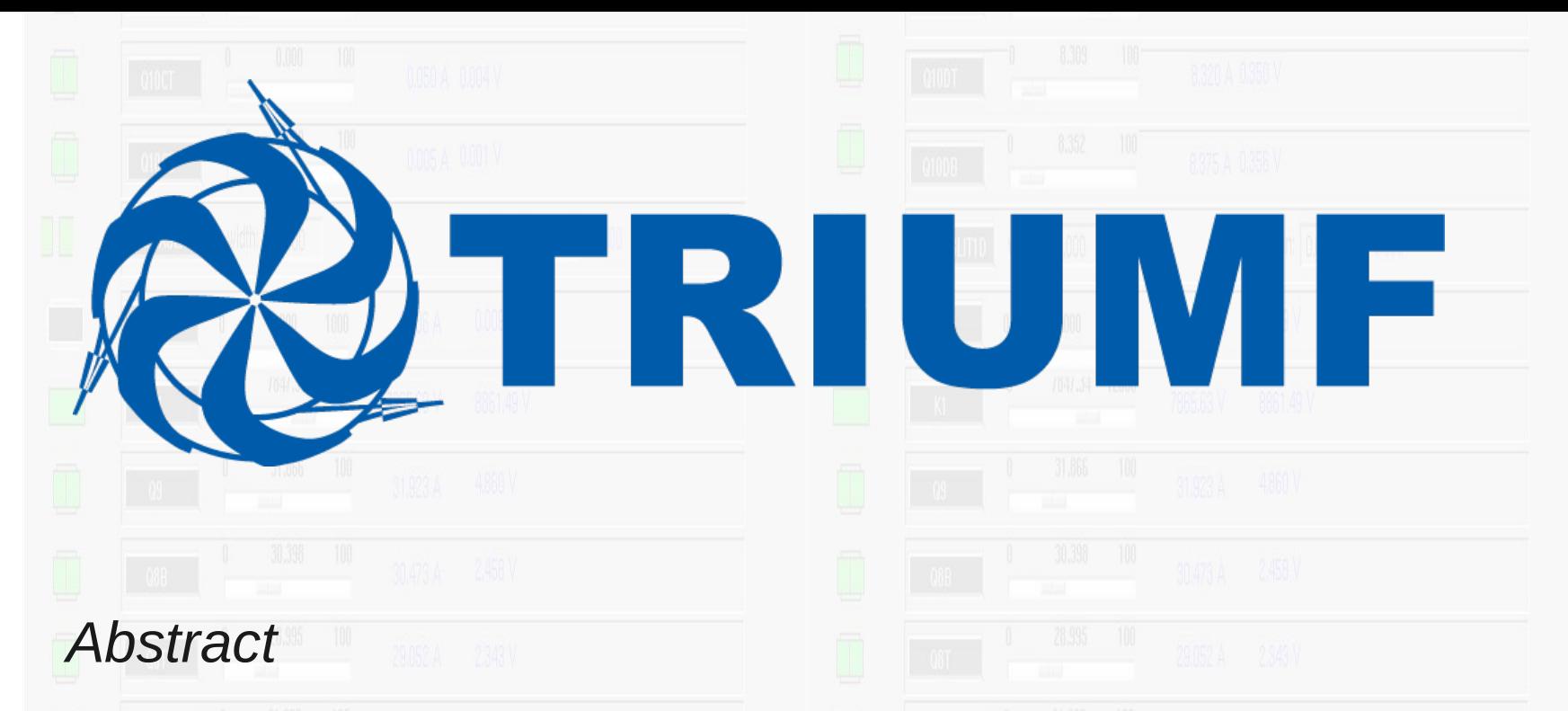

The control system for TRIUMF's upgraded secondary beam line M20 was implemented by using a PLC and one of many EPICS IOCs running on a multi-core Dell server. Running the IOC on a powerful machine rather than on a small dedicated computer has a number of advantages such as fast code execution and the availability of a large amount of memory. A large EPICS database can be loaded into the IOC and used for visualization of the interlocks implemented in the PLC. The information about interlock status registers, text messages, and the names of control and interlock panels are entered into a relational database by using a web browser. Top-level EPICS schematics are generated from the relational database. For visualization the embedded windows available in the Extensible Display Manager (EDM) are the EPICS clients, which retrieve interlock status information from the EPICS database. A set of interlock panels is the library, which can be used to show any chains of interlocks. If necessary, a new interlock panel can be created by using the visualization tools provided with EDM. This solution, in use

15 years ago we lived in MEGA time: MHz CPUs, Mb Memory, Megabit Ethernet. Now we live in GIGA time: GHz CPUs, Gb Memory, Gigabit Ethernet. We can develop much simpler solutions (not 1000 times simpler, though  $\ddot{\mathbf{C}}$ )

• Transfer of data between EPICS clients, PLCIOC, and PLC is provided by a Gigabit network. **All interlocks are implemented in a PLC. The EPICS screens (device control + interlock panels)** 

## **Motivations**

for more than 3 years, has proven to be reliable and very flexible. Control device panel contains embedded

to host PLCIOC. PC Dell Server. EDM (EPICS Client). PLC. Implements all PLCIOC application (Server) + Visualize all interlocks interlocks plctcp driver + EPICS Database 8 Gb).

• Memory usage by ~100 devices is 1.5% (of

• CPU usage is 12% for one core (out of 8).

interlock panel. All necessary information is retrieved from EPICS database:

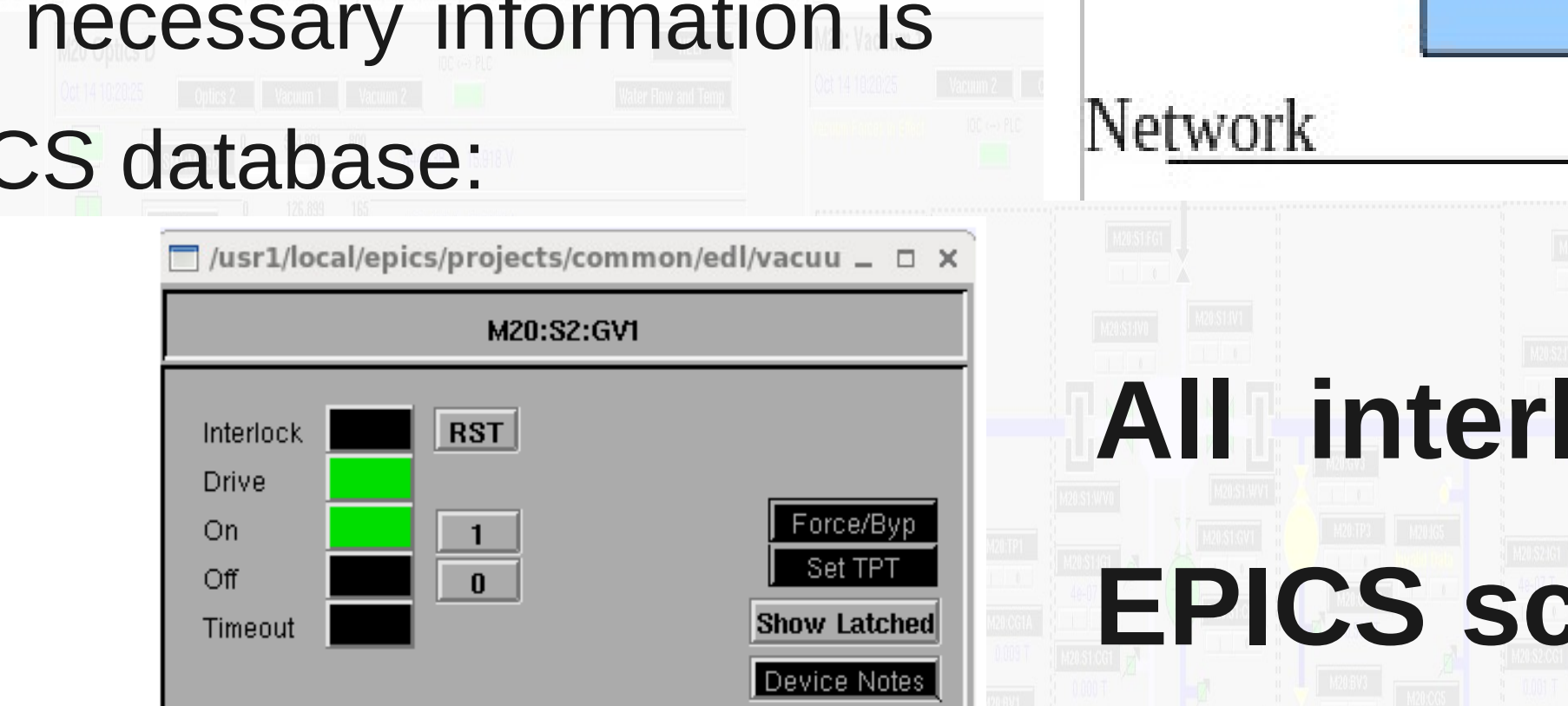

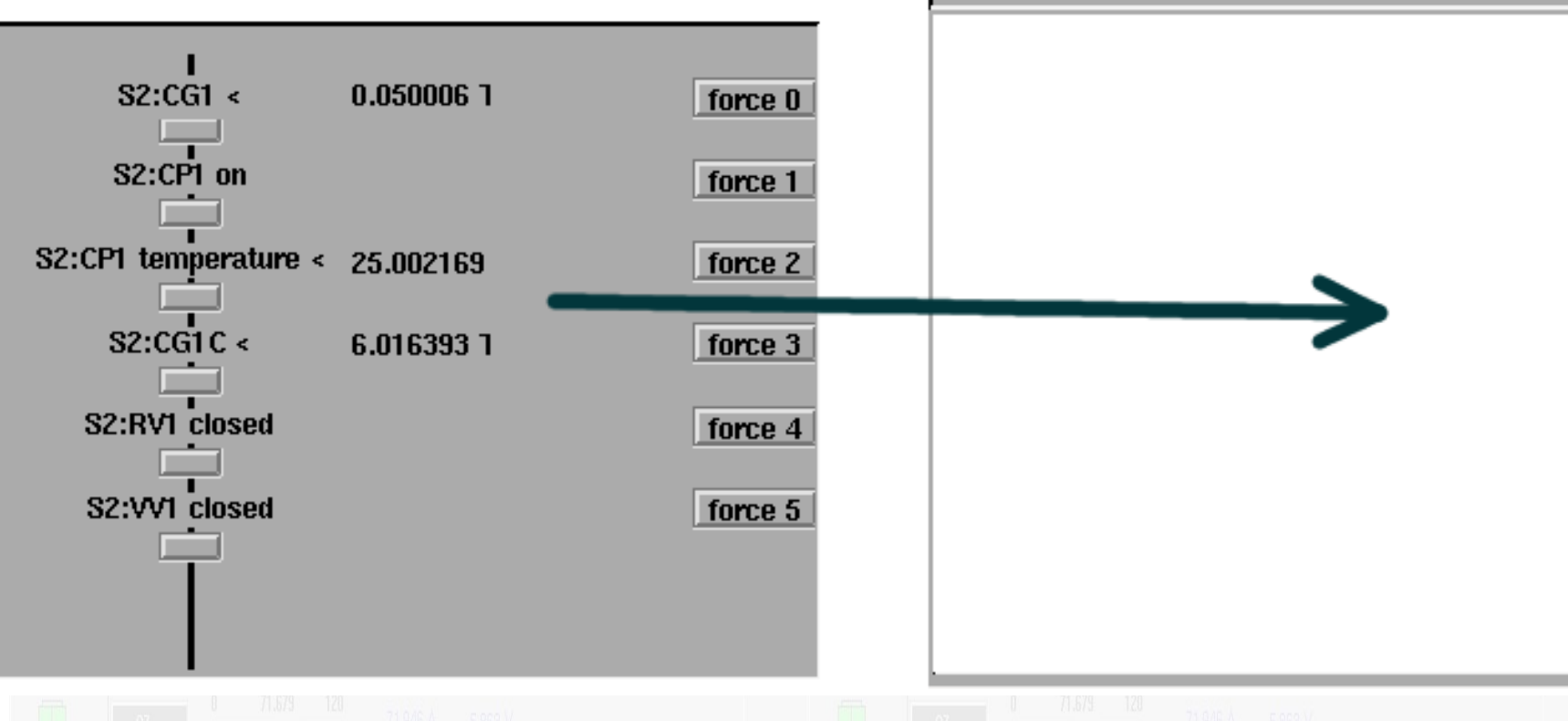

**are used only for visualization of the interlocks.**

Rather complicated hierarchical interlocks

**Rules for construction of Interlock Panel names**

The visualization scheme is universal: M20 optical and vacuum devices are handled in similar manner: (Bit\_0 and Bit\_1) and (Bit\_2 or Bit\_3 or Bit\_4) and Bit\_5 and

The Interlock Specification provides logical equations for

interlocks. Enumeration of bits starts with zero:

EPICS support is realized as an application running on a Linux server (PLCIOC). This application communicates with the PLC on one hand and with the EPICS clients on the other:<br>A Multi-core Dell PowerEdge R610 is used The new control systems at TRIUMF are implemented by using the Experimental Physics and Industrial Control System toolkit (EPICS). The M20 Control System contains Programmable Logic Controllers (PLCs) + EPICS.

can be handled in a simple way:

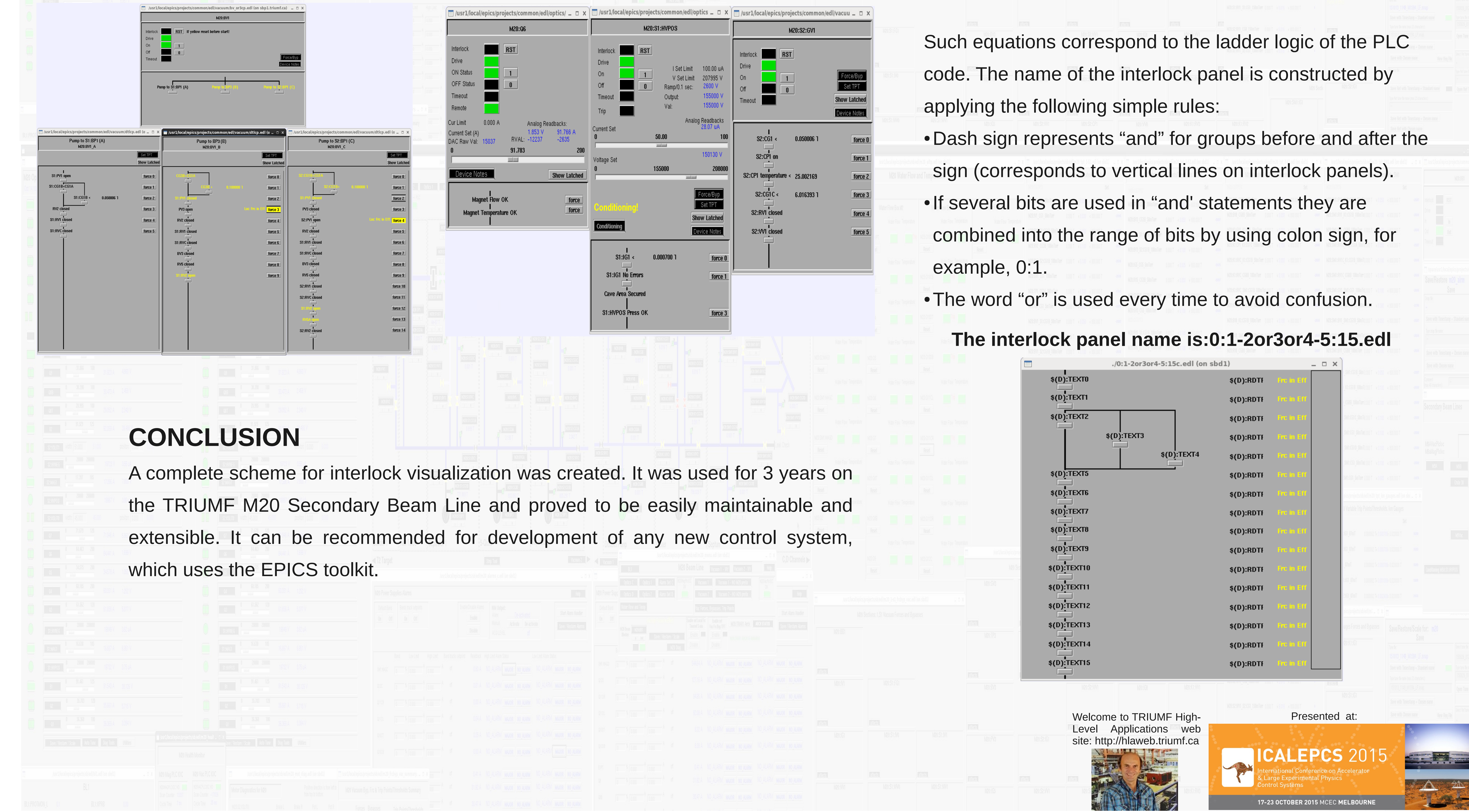

Bit<sub>\_6</sub> and ... (some more bits)

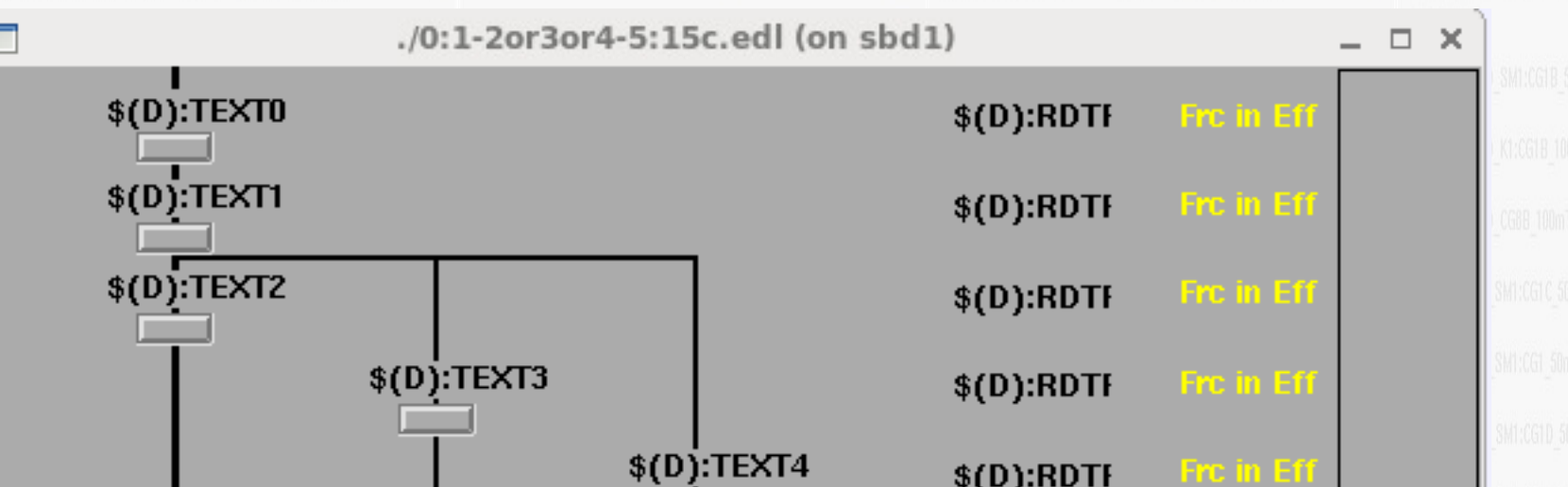